Up-to-date Questions and Answers from authentic resources to improve knowledge and pass the exam at very first attempt. ----- Guaranteed.

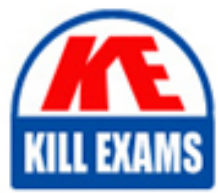

PASS

300-100 Dumps 300-100 Braindumps 300-100 Real Questions 300-100 Practice Test 300-100 Actual Questions

## **300-100 LPI**

LPIC-3 Exam 300: Mixed Environments, version 1.0

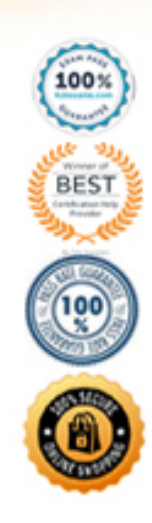

#### **QUESTION:** 109

Which of the following procedures will test the TLS configuration of an OpenLDAP server?

A. Run the ldapsearch command with the -ZZ option, while watching network traffic with a packet analyzer.

B. Run the ldapsearch command with the -x option, while watching network traffic with a packet analyzer.

C. Run the slapcat command, while watching network traffic with a packet analyzer.

D. Verify the TLS negotiation process in the /var/log/ldap\_auth.log file.

E. Verify the TLS negotiation process in the /var/log/auth.log file.

#### **Answer:** A

#### **QUESTION:** 110

110 CORRECT TEXT

The command, included with OpenLDAP, will generate password hashes suitable for use in slapd.conf. (Enter the command with no options or parameters)

**Answer:** slappasswd

#### **QUESTION:** 111

How is the user user01 from DOMA granted the right to manage printers on a Samba print server?

A. net ads rights 'DOMA\user01' +SePrintOperatorPrivilege

B. net -S server -U domadmin rpc rights grant 'DOMA\user01' SePrintOperatorPrivilege

- C. pdbedit --user=user01 -I=DOMA --policies=SePrintOperatorPrivilege
- D. pdbedit DOMA\user01 +PrintOperator
- E. cupsaddsmb DOMA\user01 +PrintOperator

#### **Answer:** B

#### **QUESTION:** 112

Which of the following commands are required to join an Active Directory Domain? (Select TWO correct answers)

A. kinit B. wbinfo -u C. net ads join D. winbind join domain

**Answer:** A, C

#### **QUESTION: 113**

Select which groups must map to UNIX GIDs on a Samba server operating as a PDC. (Select TWO correct answers.)

A. Domain Root B. Domain Users C. Domain Guests D. Domain Controllers E. Domain Operators

**Answer:** B, C

#### **QUESTION:** 114

Which command displays the Unix access control list of the file Company.qbd?

A. facl list Company.qdb B. ADfacl Company.qdb C. getfacl Company.qdb D. smbfacl Company.qdb

**Answer:** C

#### **QUESTION:** 115

Which of the following are correct values for boolean parameters in smb.conf? (Select THREE correct answers.)

A. 1 B. true C. not D. no E. y

**Answer:** A, B, D

#### **QUESTION: 116**

When configuring an OpenLDAP system for integration with PAM and NSS the /etc/nsswitch.conf file needs to be modified. Which of the following parameters completes this line from the /etc/nsswitch.conf file? passwD. files

A. pam B. ldap C. pam\_nss D. pam\_ldap E. none

**Answer:** B

#### **QUESTION:** 117

CORRECT TEXT

The \_\_\_\_\_\_\_\_\_\_\_\_\_\_\_ parameter in the smb.conf file will set hidden files in Linux to also be hidden in windows. (Please specify ONLY the parameter with no value assignment.)

**Answer:** hide dot files

#### **QUESTION: 118**

Which of the following are true for CIFS? (Choose TWO correct answers.)

- A. Filenames can be in any character set.
- B. Filenames can have a maximum length characters.
- C. Unlike SMB, CIFS is not optimized for slow network connections.
- D. Opportunistic Locks are supported.

**Answer:** A, D

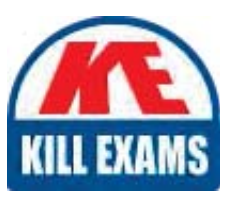

# **SAMPLE QUESTIONS**

### These questions are for demo purpose only. Full version is up to date and contains actual questions and answers.

Killexams com is an online platform that offers a wide range of services related to certification exam preparation. The platform provides actual questions, exam dumps, and practice tests to help individuals prepare for various certification exams with confidence. Here are some key features and services offered by Killexams.com:

**Actual Exam Questions:** Killexams.com provides actual exam questions that are experienced in test centers. These questions are updated regularly to ensure they are up-to-date and relevant to the latest exam syllabus. By studying these actual questions, candidates can familiarize themselves with the content and format of the real exam.

**Exam Dumps:** Killexams.com offers exam dumps in PDF format. These dumps contain a comprehensive collection of questions and answers that cover the exam topics. By using these dumps, candidates can enhance their knowledge and improve their chances of success in the certification exam.

**Practice Tests: Killexams.com provides practice tests through their desktop VCE exam** simulator and online test engine. These practice tests simulate the real exam environment and help candidates assess their readiness for the actual exam. The practice tests cover a wide range of questions and enable candidates to identify their strengths and weaknesses.

**Guaranteed Success:** Killexams.com offers a success guarantee with their exam dumps. They claim that by using their materials, candidates will pass their exams on the first attempt or they will refund the purchase price. This quarantee provides assurance and confidence to individuals preparing for certification exams.

**Updated Content:** Killexams.com regularly updates its question bank and exam dumps to ensure that they are current and reflect the latest changes in the exam syllabus. This helps candidates stay up-to-date with the exam content and increases their chances of success.

**Technical Support:** Killexams.com provides free 24x7 technical support to assist candidates with any queries or issues they may encounter while using their services. Their certified experts are available to provide guidance and help candidates throughout their exam preparation journey.

> For More exams visit https://killexams.com/vendors-exam-list Kill your exam at First Attempt.... Guaranteed!